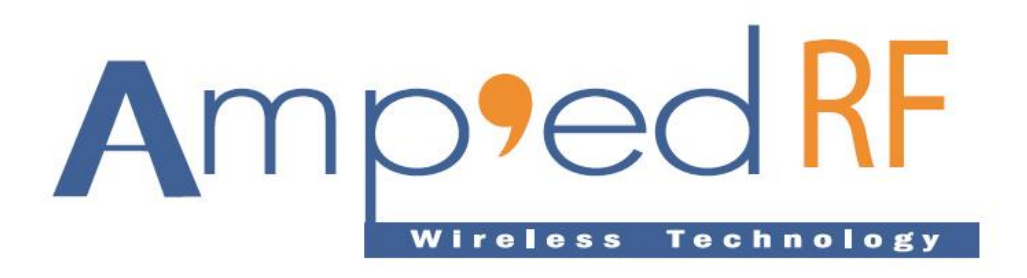

# **AmpedUp Audio User Manual**

July 16, 2014

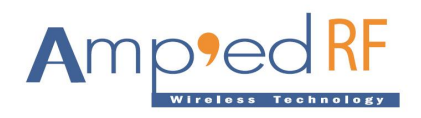

# **TABLE OF CONTENTS**

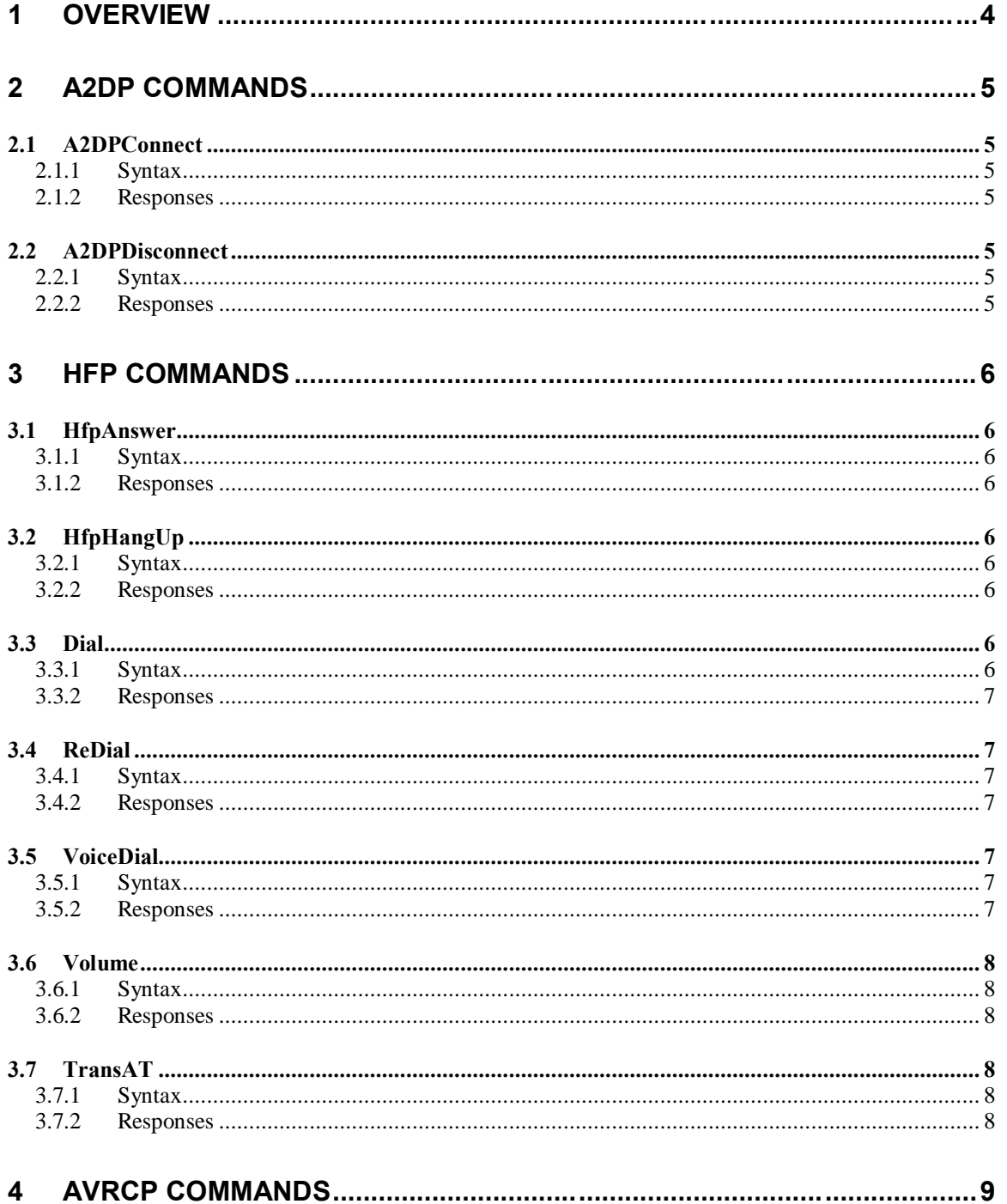

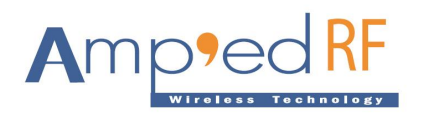

#### AmpedUp Audio User Manual

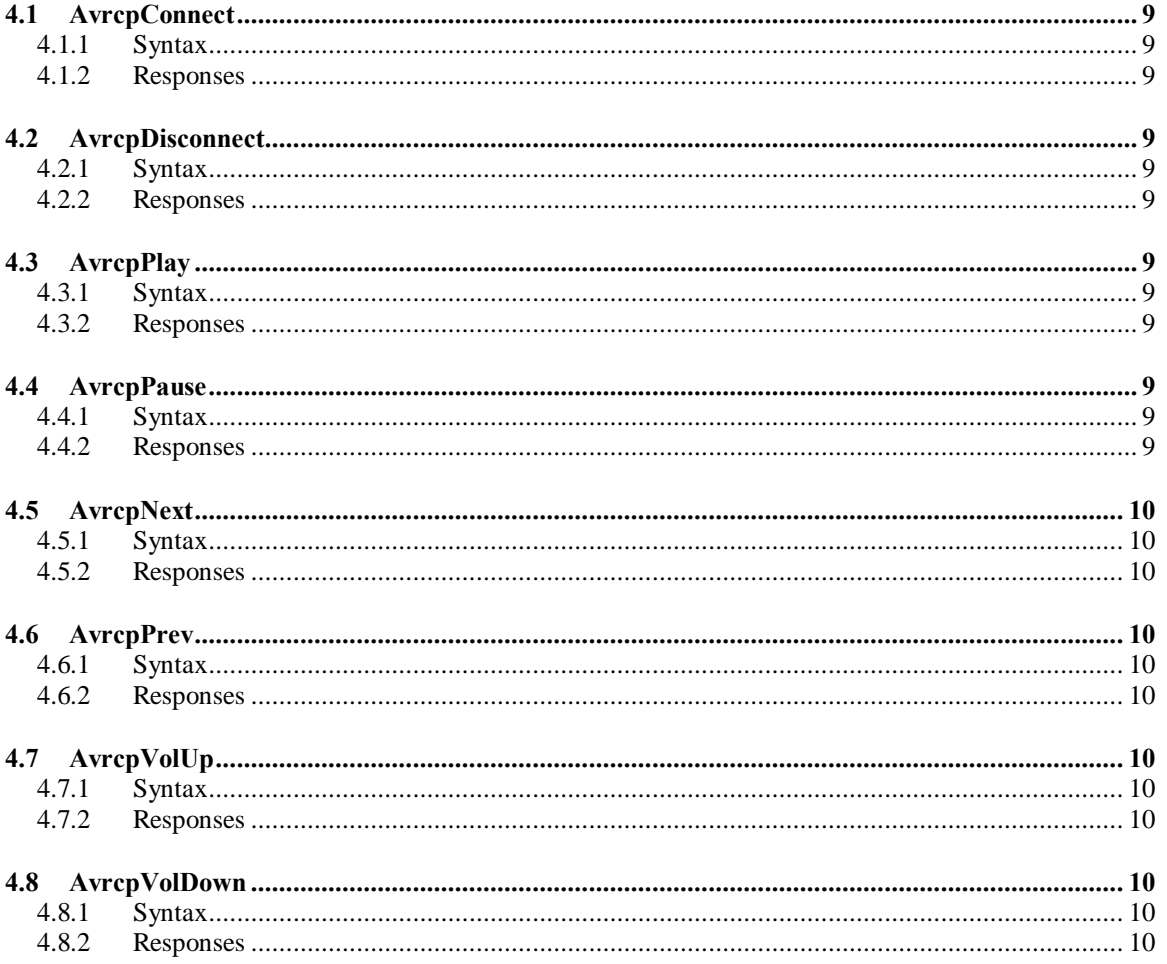

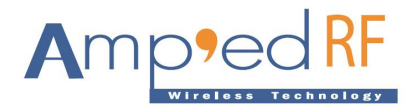

# **1 Overview**

Sonic ART is our proprietary Bluetooth audio enhancement software suite. Providing excellent performance and efficiency, it suitable for a wide range of wireless audio applications. Sonic ART can support A2DP, HFP, and AVRCP Profiles simultaneously.

The Amp@d RF Bluetooth Audio Evaluation Kit integrates the BT43H Bluetooth module and a high performance audio CODEC chip, the WM8904, from Wolfson.

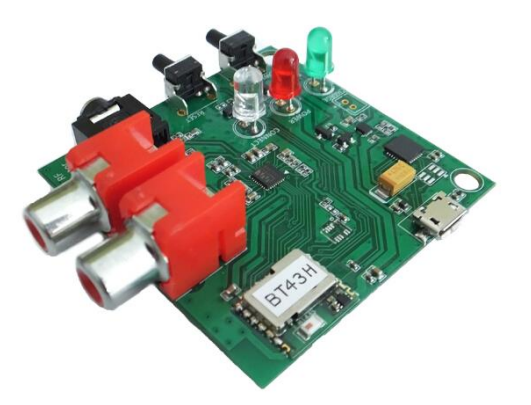

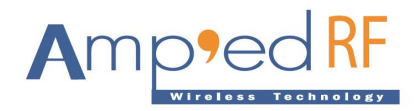

# **2 A2DP Commands**

# **2.1 A2DPConnect**

The A2DPConnect command is used to initiate a connection with the specified A2DP Source. The remote BD address must be specified. Dedicated bond is recommended.

## **2.1.1 Syntax**

AT+AB A2DPConnect [BD Addr]

Where [BD Addr] is the remote A2DP SRC BD Address.

## **2.1.2 Responses**

If the connection is successful, the response is:

AT-AB A2DPConnectPending

AT-AB A2DPConnectionUp

If the connection cannot be completed, the response is:

AT-AB A2DPConnectPending

AT-AB A2DPConnectionDown

AT-AB ConnectionDown

# **2.2 A2DPDisconnect**

The A2DPDisconnectcommand is used to close a connection with the remote A2DP SRC.

## **2.2.1 Syntax**

AT+AB A2DPDisconnect

## **2.2.2 Responses**

If the disconnection is successful, the response is

AT-AB A2DPConnectionDown

AT-AB ConnectionDown

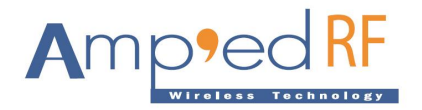

# **3 HFP Commands**

## **3.1 HfpAnswer**

The **HfpAnswer** command is used to answer the incoming call.

## **3.1.1 Syntax**

AT+AB HfpAnswer

Note: Using the HfpAnswer command to answer the call, voice will be transmitted through Bluetooth automatically. Using the phone oputton to answer the phone, a switch-voice may be needed manually (for example the iPhone.)

#### **3.1.2 Responses**

If the command is executed, the response is:

RECEIVE OK

If the command cannot be executed, the response is:

RECEIVE ERROR

# **3.2 HfpHangUp**

The HfpHangUp command is used to terminate a call.

## **3.2.1 Syntax**

AT+AB HfpHangUp

#### **3.2.2 Responses**

If the command is executed, the response is:

RECEIVE OK

If the command cannot be executed, the response is:

RECEIVE ERROR

# **3.3 Dial**

The Dial command is used to dial a call.

## **3.3.1 Syntax**

AT+AB Dial [TELNO];

Example: AT+AB DIAL 10086;

Page 6

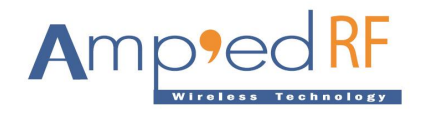

### **3.3.2 Responses**

If the command is executed, the response is:

RECEIVE OK

If the command cannot be executed, the response is:

RECEIVE ERROR

# **3.4 ReDial**

The ReDial command is used to redial the last telephone number.

## **3.4.1 Syntax**

AT+AB ReDial

### **3.4.2 Responses**

If the command is executed, the response is:

RECEIVE OK

If the command cannot be executed, the response is:

RECEIVE ERROR

# **3.5 VoiceDial**

The VoiceDial command is used to initiate a voice dialing.

#### **3.5.1 Syntax**

AT+AB VoiceDial

#### **3.5.2 Responses**

If the command is executed, the response is:

RECEIVE OK

If the command cannot be executed, the response is:

RECEIVE ERROR

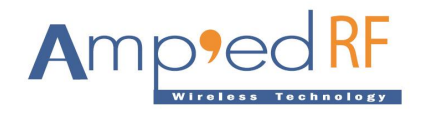

## **3.6 Volume**

The Volume command is used to adjust the volume.

## **3.6.1 Syntax**

AT+AB Volume [volume]

Example: AT+AB Volume 10

Note: The volume can be adjusted from 0 to 15

#### **3.6.2 Responses**

If the command is executed, the response is:

RECEIVE OK

If the command cannot be executed, the response is:

RECEIVE ERROR

# **3.7 TransAT**

Passthrough custom AT commands through HFP.

#### **3.7.1 Syntax**

AT+AB TransAT [AT Command]

Example:

AT+AB TransAT AT+CPBS=?

AT+AB TransAT AT+CPBS?

AT+AB TransAT AT+CPBS=+UTF-8+

AT+AB TransAT AT+CPBR=1,500

AT+AB TransAT AT+CPBR=51,500

#### **3.7.2 Responses**

It & Phone & response

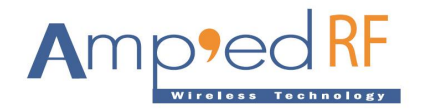

# **4 AVRCP Commands**

# **4.1 AvrcpConnect**

The AvrcpConnect command is used to initiate AVRCP connection.

### **4.1.1 Syntax**

AT+AB AvrcpConnect 0025cf92046c

Note: Generally, the AVRCP connection is initiated by the module. Many phones will not initiate AVRCP connection.

### **4.1.2 Responses**

AT-AB AvrcpConnectionUp

## **4.2 AvrcpDisconnect**

The AvrcpDisconnect command is used to disconnect the AVRCP connection.

#### **4.2.1 Syntax**

AT+AB AvrcpDisconnect

#### **4.2.2 Responses**

AT-AB AvrcpConnectionDown

## **4.3 AvrcpPlay**

The AvrcpPlay command is used to trigger the play button of the player.

#### **4.3.1 Syntax**

AT+AB AvrcpPlay

Note: Before send AvrcpPlay command the player application should be open.

#### **4.3.2 Responses**

AT-AB PassThroughCommandAccepted

## **4.4 AvrcpPause**

The AvrcpPause command is used to trigger the pause button of the player.

#### **4.4.1 Syntax**

AT+AB AvrcpPause

#### **4.4.2 Responses**

AT-AB PassThroughCommandAccepted

Page 9

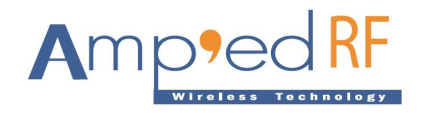

# **4.5 AvrcpNext**

The AvrepNext command is used to trigger the Next button of the player.

## **4.5.1 Syntax**

AT+AB AvrcpNext

### **4.5.2 Responses**

AT-AB PassThroughCommandAccepted

## **4.6 AvrcpPrev**

The AvrepPrev command is used to trigger the Previous button of the player.

### **4.6.1 Syntax**

AT+AB AvrcpPrev

### **4.6.2 Responses**

AT-AB PassThroughCommandAccepted

# **4.7 AvrcpVolUp**

The AvrcpVolUp command is used to trigger the Volume Up button of the player.

## **4.7.1 Syntax**

AT+AB AvrcpVolUp

## **4.7.2 Responses**

AT-AB PassThroughCommandAccepted

# **4.8 AvrcpVolDown**

The AvrcpVolDown command is used to trigger the Volume Down button of the player.

### **4.8.1 Syntax**

AT+AB AvrcpVolDown

### **4.8.2 Responses**

AT-AB PassThroughCommandAccepted